**(2007/11/14)** 

# **iStorage D** シリーズ

# **iStorage D** シリーズ

# **1.**概要(**iStorage D1-10/ iStorage D3-10**)

# • シンプルで分かりやすい導入設定

 ストレージ統合管理ソフト iStorageManager から、新・初期設定ウィザードでストレージの導入時間を さらに短縮。ストレージに関する知識のない管理者の方でも、容易に導入設定ができます。

# • ビジュアルな構成可視化で一元管理・操作

 iStorage D シリーズの導入から運用管理までのすべての操作に、 Web クライアントによる快適な GUI 環境を提供します。ビジュアルな Web ブラウザ画面で、構成ストレージや接続サーバ、 論理ディスクや物理ディスクの稼働状況などを、ひと目で確認できます。

# • 目的にあわせて搭載ディスクドライブの構成を選定

 iStorage で初めてディスクインタフェースに最新の SAS(Serial Attached SCSI) を採用したことで、 高性能の SAS ディスクドライブと大容量・低価格な SATA ディスクドライブを基本筐体や同一ディスク エンクロージャ内で選択して構成できます。 また SAS インタフェースは、3Gbps インタフェースを 4 本で並列動作させる Wide Link 方式により 12Gbps の広帯域を実現しました。

# • 第5 世代高速RAID エンジン搭載

 従来比2 倍の内部転送能力を持つ自社開発の第5 世代高速RAID エンジンを搭載することにより、 スループットを大幅に向上しました。高負荷時においても、高速RAID エンジンによるオフロード処理に よって、プロセッサ使用率を下げ、快適に動作する環境を提供します。

#### • 省スペース設計

 コントローラ筐体、ディスクエンクロージャ(DE)ともに高さ 2U の省スペース設計を実現。 コントローラ筐体/DE に最大12台まで HDD を搭載可能。

#### • 消費電力を考えた地球に優しい MAID 技術の搭載

 省エネを目指した MAID(Massive Array of Inactive Disks)技術を採用。専用ソフトウェア制御により、 プール単位のスケジュール管理で、使用していない複製側のディスクドライブのモーター電源を切断し節電。 これにより、従来機種と比べ、消費雷力を最大で 30%削減できるようになりました。

<留意事項>

• ディスクアレイ装置内のライトキャッシュメモリはバッテリーバックアップユニットで保持されますが、データ保 護の安全性を高めるため、UPS(無停電電源装置)と合わせてお使いになることを推奨します。

iStorage Dシリーズのディスクアレイ装置の本体、増設できるディスクなどは、次ページ以降の表を参照してく ださい。

尚、iStorage ディスクアレイ装置に関するご質問など、iStorage 製品に関する様々な販売支援、装置 構成支援を「プラットフォームコンタクトセンター iStorage サポートグループ」にて行っておりますので、お気 軽にご相談ください。

【問い合わせ先】

 NEC プラットフォームコンタクトセンター iStorage サポートグループ TEL: 03-3798-9740 (受付時間:9:00~12:00、13:00~17:00 NEC 営業日)

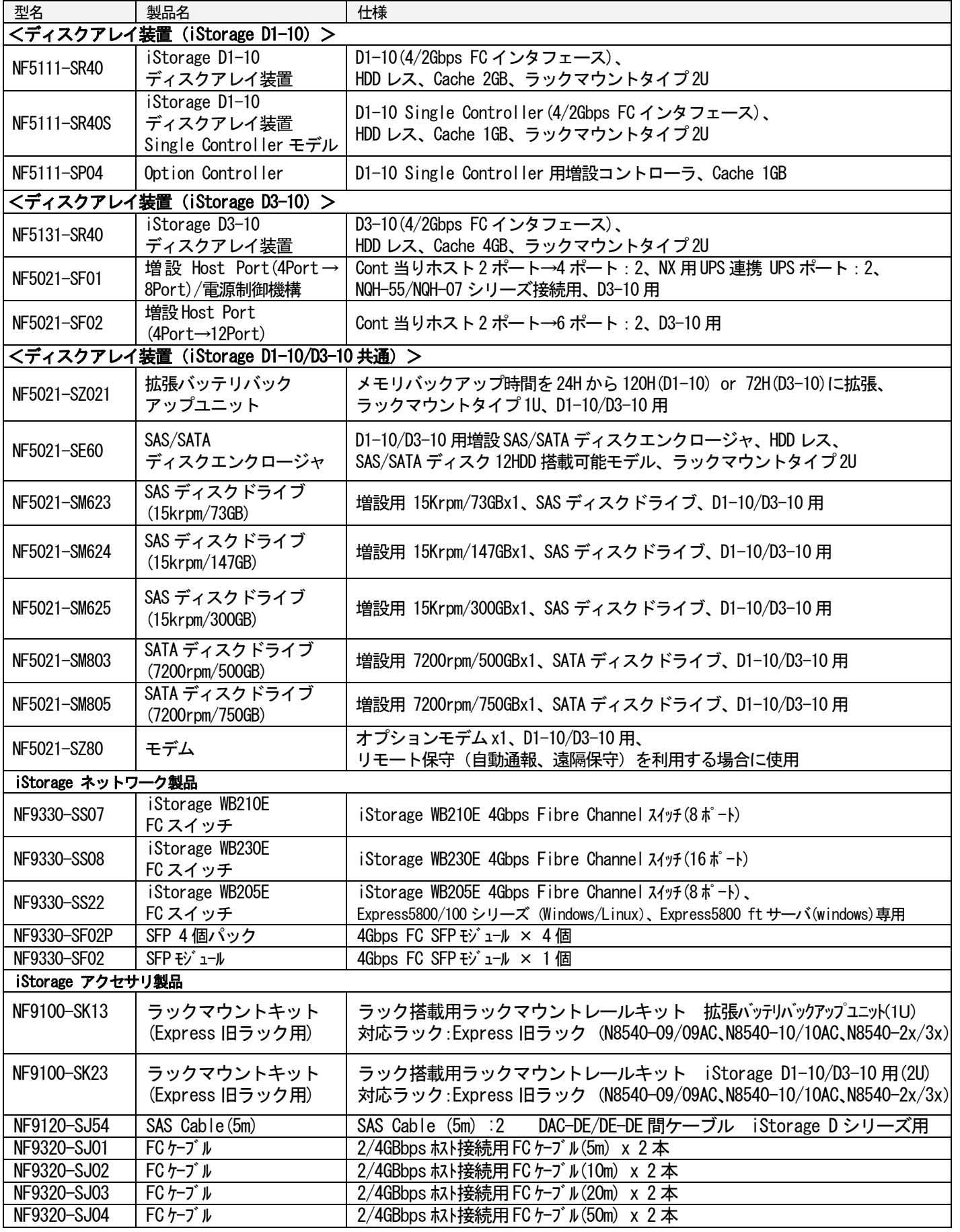

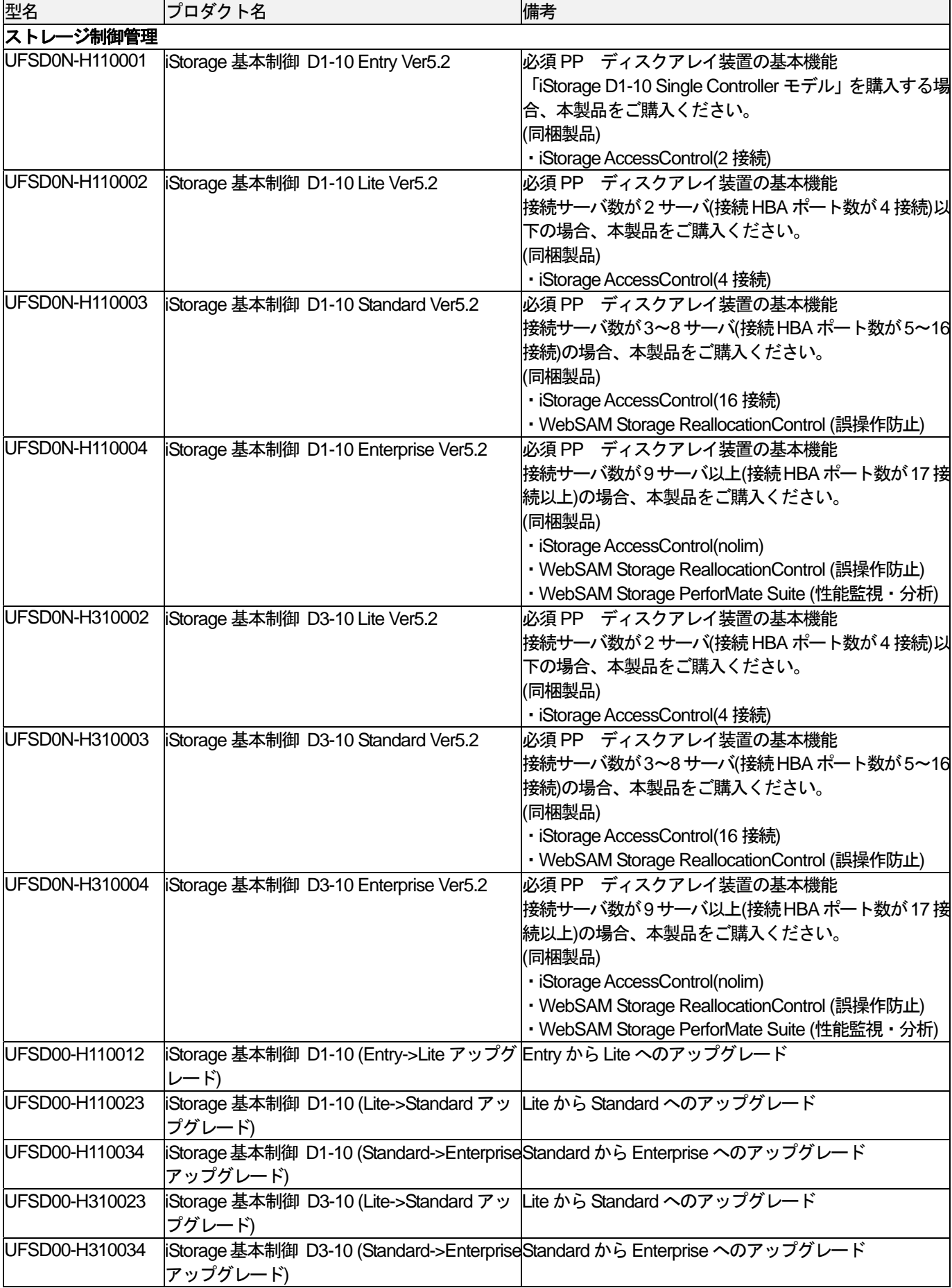

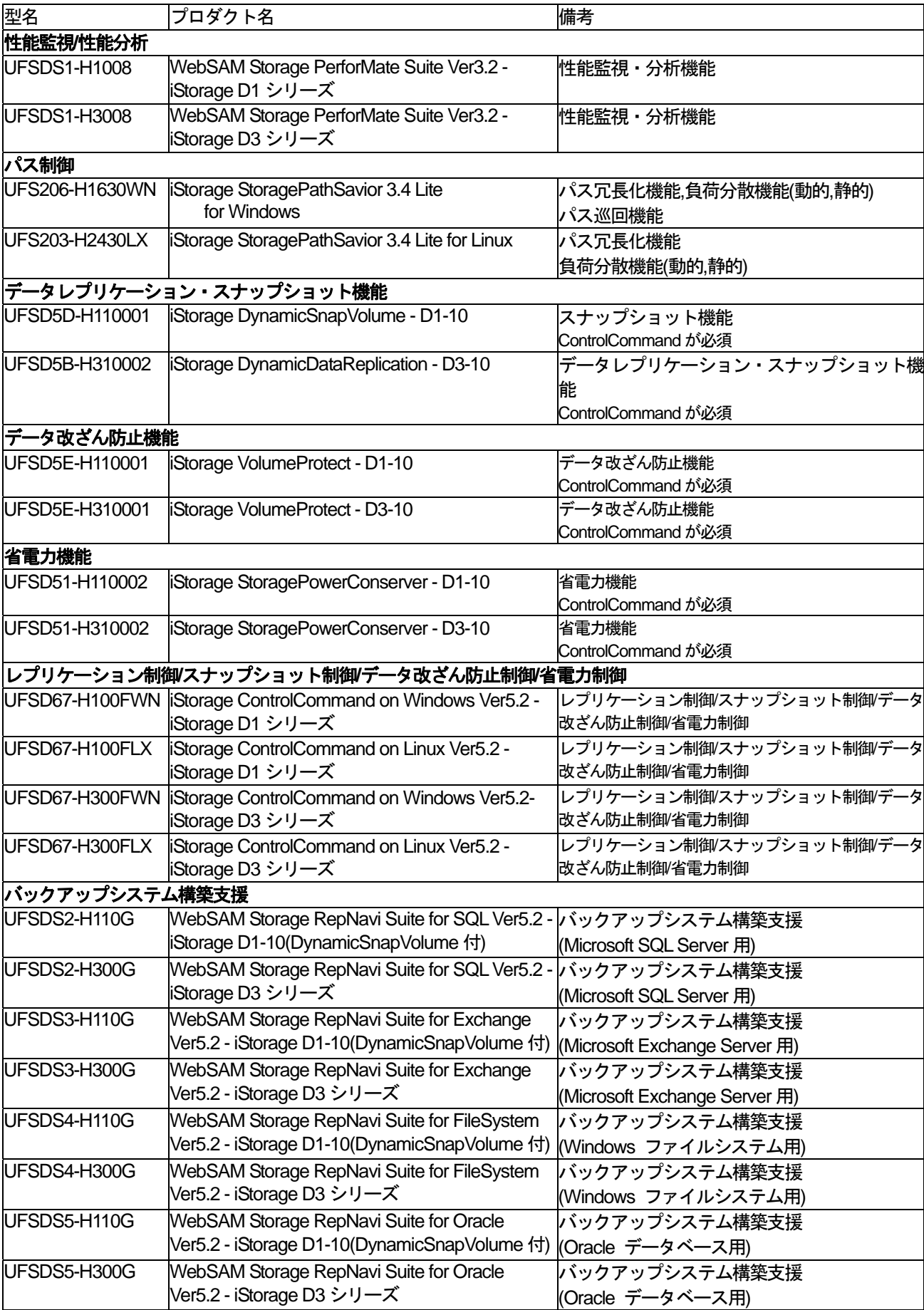

# **2.**機能仕様

■iStorage D1-10 ディスクアレイ装置

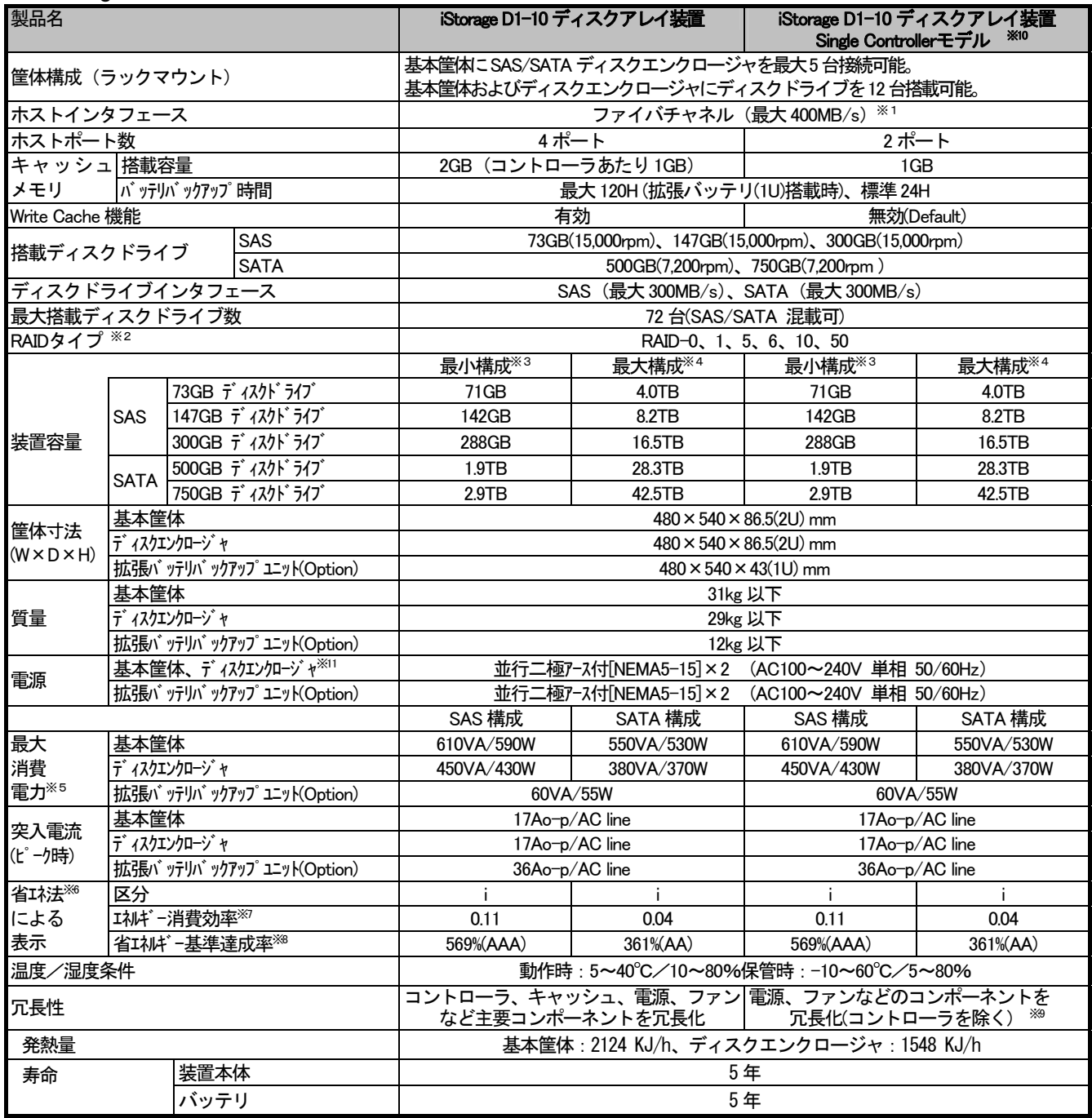

※1:200MB/s,100MB/s モードでも動作可能(設定の変更が必要)

※2:RAID-0 使用に関しては下記問い合わせ先へご相談ください。RAID-5 は 4+P のみ。SATA は RAID-6 のみ。

※3:SAS ディスクドライブ使用時:RAID-1 最小構成(SAS ディスクドライブx2)。SATA ディスクドライブ使用時:RAID-6 最小構成(SATA ディスク ドライブx6)。但し本装置には基本筐体先頭に最低3 台のディスクドライブを搭載する必要があります。

※4:RAID-6 最大構成(SAS ディスクドライブx72 または SATA ディスクドライブx72)。

※5:UPS 選定時はVA 定格に対して安全余裕率30%を見込んで選定すること。

※6:正式にはエネルギー使用の合理化に関する法律。

※7:エネルギー消費効率とは、省エネ法で定める測定方法により測定した消費電力を省エネ法で定める記憶容量で除した数値。

※8:省エネルギー基準達成率とは、省エネ法で定められた2007 年度基準に対する達成率です。磁気ディスク装置の省エネ基準達成率は次のように表 されます。 (100%以上 200%未満A、200%以上 500%未満:AA、500%以上:AAA )

※9:コントローラの冗長性がないため、コントローラ故障時にシステム停止並びに最悪データ破壊の可能性があります。高信頼性を要求されるお客様 には、iStorage D1-10ディスクアレイ装置のDual Controller モデルをお勧めします。

※10:クラスタ、ft サーバ、スナップショット機能は未サポート

※11:DC-48V 電源製品の導入に関しては事前にプラットフォームコンタクトセンター iStorage サポートグループへご相談ください。

【問い合わせ先】 NEC プラットフォームコンタクトセンター iStorage サポートグループ

TEL: 03-3798-9740 (受付時間:9:00~12:00、13:00~17:00 NEC 営業日)

#### ■iStorage D3-10 ディスクアレイ装置

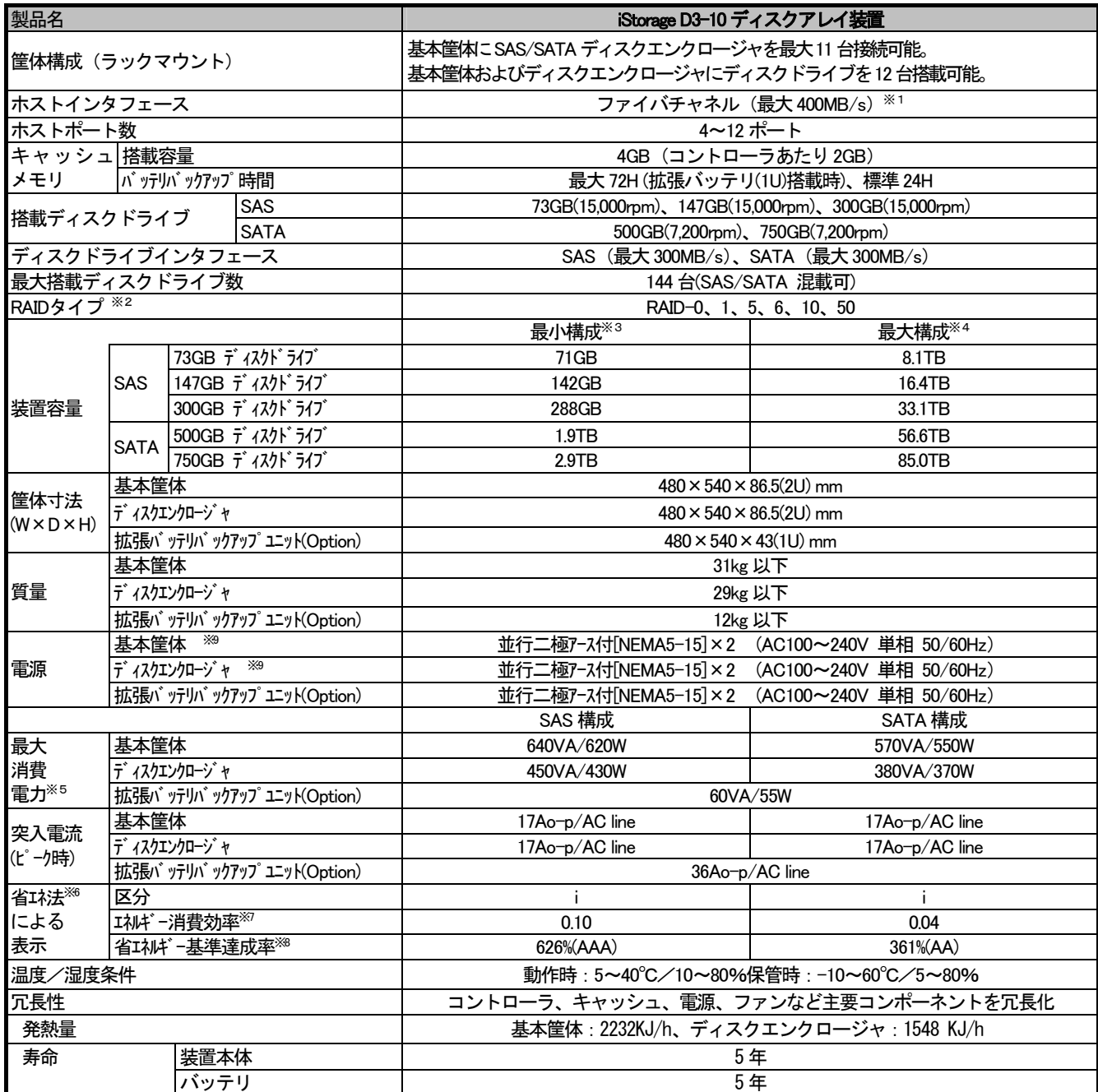

※1:200MB/s,100MB/s モードでも動作可能(設定の変更が必要)

※2:RAID-0 使用に関してはプラットフォームコンタクトセンターiStorage サポートグループへご相談ください。RAID-5 は4+P のみ。SATA はRAID-6 のみ。

※3:SAS ディスクドライブ使用時:RAID-1 最小構成(SAS ディスクドライブ x2)。SATA ディスクドライブ使用時:RAID-6 最小構成(SATA ディス クドライブx6)。但し本装置には基本筐体先頭に最低3 台のディスクドライブを搭載する必要があります。

※4:SAS ディスクドライブ使用時:RAID-6 最大構成(SAS ディスクドライブx144)。 SATA ディスクドライブ使用時:RAID-6 最大構成(SATA ディスクドライブx144)。

※5:UPS 選定時はVA 定格に対して安全余裕率30%を見込んで選定すること。

※6:正式にはエネルギー使用の合理化に関する法律。

※7:エネルギー消費効率とは、省エネ法で定める測定方法により測定した消費電力を省エネ法で定める記憶容量で除した数値。

※8:省エネルギー基準達成率とは、省エネ法で定められた2007 年度基準に対する達成率です。磁気ディスク装置の省エネ基準達成率は次のように表 されます。

100%以上200%未満:A、200%以上500%未満:AA、500%以上:AAA

※9:DC-48V 電源製品の導入に関しては事前にプラットフォームコンタクトセンター iStorage サポートグループへご相談ください。

【問い合わせ先】 NEC プラットフォームコンタクトセンター iStorage サポートグループ

TEL: 03-3798-9740 (受付時間:9:00~12:00、13:00~17:00 NEC 営業日)

(注意)

※ **iStorage D1-10/D3-10** ディスクアレイ装置は、ディスクドライブが標準添付されていません。最低でも、同 容量、同回転数のSASディスクドライブを 3 台またはSATAディスクドライブを 6 台 手配してくださ い。

#### ※ ディスク容量の表記について

記載しているHDD の容量は、1GByte=1,000,000,000Byte として計算しています。RAID レベルやOS によ るフォーマットにより異なります。実際にOS 上で確認した場合には、容量が表記している容量よりも少な く表示されますが、異常ではありません。

#### ■SAS/SATA ディスクドライブ

#### 【ディスクドライブの数/容量の決定について】

ディスクドライブの数量を決定する際、データを格納するための論理ディスクを構成するディスク ドライブの種類(SAS/SATA),ディスクドライブの容量,RAID タイプにより構築できる論理ディスク容量が 異なります。

また、使用する機能(例:スナップショット/レプリケーション機能)によって必要となる論理ディスク容量 が異なります。

 データの用途により使用するディスクドライブの種類(SAS/SATA),ディスクドライブの容量,RAID タイプを 確定し、下記の点から必要な論理ディスク容量を算出し、必要なドライブ数を決定してください。

 また、ディスクドライブの種類(SAS/SATA)に関係なく、最低 3 台以上のディスクドライブを搭載する必要 があります。

# SAS/SATAディスクドライブでサポートするRAIDタイプが異なるため、SASディスクドライブの最低手配 台数は 3 台、SATAディスクドライブの最低手配台数は 6 台となります。

なお、サポート RAID タイプについては、後述の「サポート RAID」を参照願います。

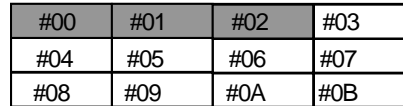

※ディスクアレイ装置の基本筐体のスロット**#00, #01, #02** には、 必ずディスクドライブを搭載して下さい。

#### ※スナップショット機能を使用する場合の注意事項 (iStorage D1-10/D3-10 ディスクアレイ装置)

 スナップショット機能を使用する場合、マスタボリュームに対する複製(スナップショット) を作成するためのスナップショット予約領域が必要になります。

#### ※レプリケーション機能を使用する場合の注意事項(iStorage D3-10 ディスクアレイ装置)

- ・ レプリケーション機能を使用する場合は、ストレージシステム情報保存機能※を利用し、スト レージシステムボリュームを WebSAM iStorageManager から構築いただくことを強く推奨します。 ストレージシステムボリュームの容量は、8.9GB(1GB=1000<sup>3</sup> Byte)/8.3 GB(1GB=1024<sup>3</sup> Byte)と なります。
- ・ 通常の手順で電源を切断することによって、ストレージシステムボリュームにストレージシステム情報 (差分マップなど)をバックアップします。ストレージシステムボリュームを構築していない場合に電 源を切断すると、バッテリバックアップ時間内は、ストレージシステム情報をキャッシュメモリに保持 しますが、バッテリの寿命が短くなります。ストレージシステムボリュームを使用しない場合は、24 時 間通電での運用を推奨します。

※ストレージシステム情報保存機能とは、業務ボリューム(MV)と複製ボリューム(RV)の差分マップなどの ストレージシステム情報を、ディスクドライブにバックアップする機能となります。

# 【ディスクドライブの種類/容量について】

# **a)SAS** ディスクドライブ

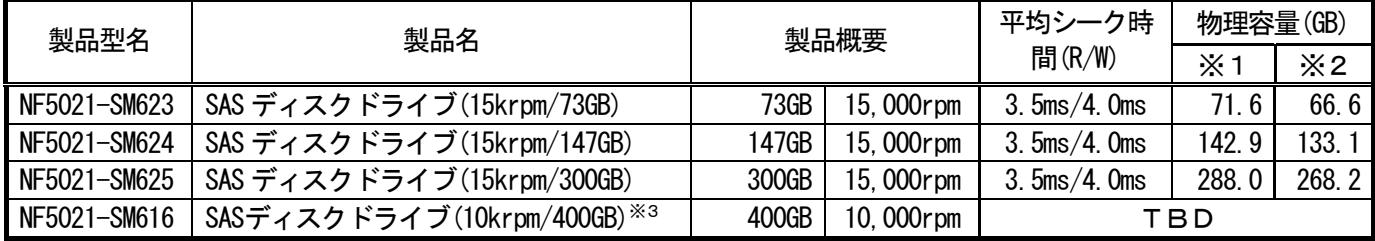

# **b)SATA** ディスクドライブ

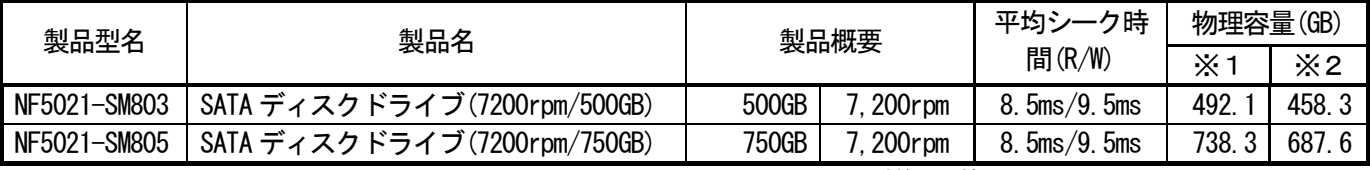

 ※1:1GB=1,000,000,000B として計算した値 ※2:1GB=1,073,741,824B(1,0243 B)として計算した値

※3:2007.30 サポート予定

(注意)

※ 本ディスクアレイ装置は基本筐体内、同一 SAS/SATA ディスクエンクロージャ内に SAS ディスクドライブと SATA ディスク ドライブの混載、および容量/回転数の異なるディスクドライブを混載可能です。 但し混載時の注意事項に関しては「ディスクドライブの混載について」を参照願います。

# 【サポート**RAID** タイプについて】

iStorage D1-10/ D3-10 がサポートするRAID タイプは以下の通りです。

但し、**SATA** ディスクドライブは**RAID-6** のみのサポートとなります。

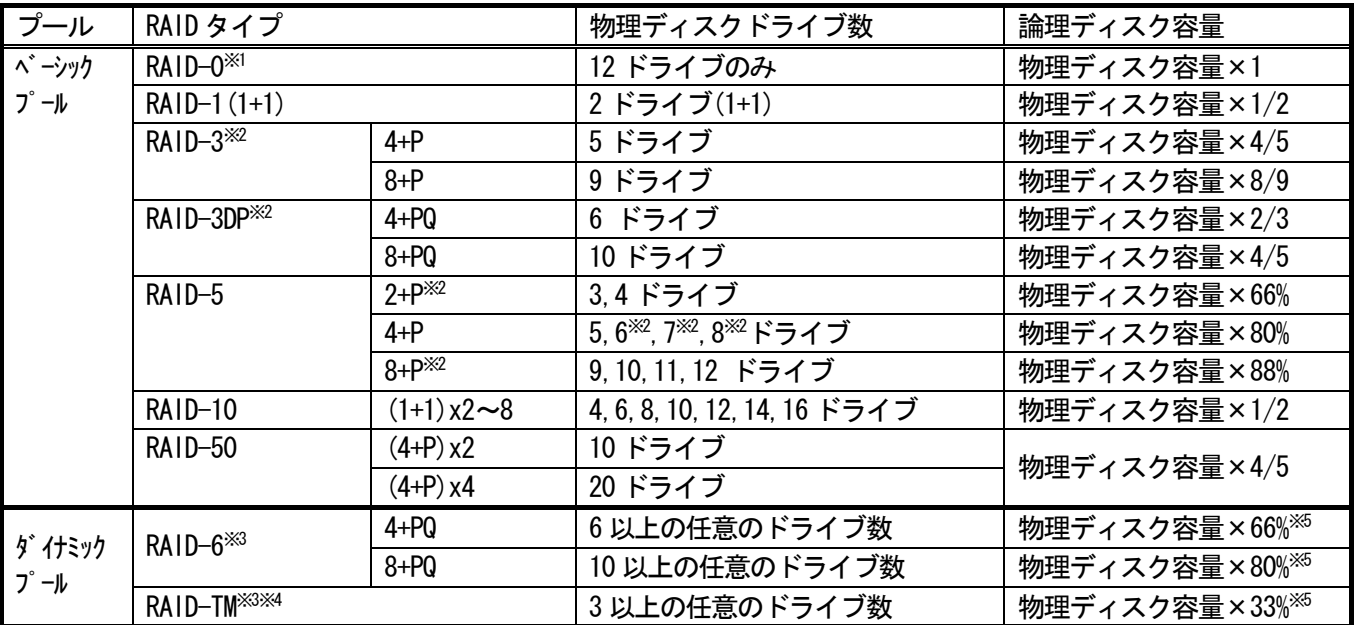

※1:特殊用途専用の為制限事項があります。通常業務での使用は不可。使用に関しては

NEC プラットフォームコンタクトセンター iStorage サポートグループに相談ください。

【問い合わせ先】 NEC プラットフォームコンタクトセンター iStorage サポートグループ

TEL: 03-3798-9740 (受付時間:9:00~12:00、13:00~17:00 NEC 営業日)

※2::007 年度3Q サポート予定

※3::ダイナミックプール機能により動的にLUN 容量を変更できます。

※4::007 年度4Q サポート予定

※5:構成するドライブ数によらず容量効率は一定。追加でディスクドライブを組み込んだ場合でも 容量効率は変わりません。

RAID-6/RAID-TM 構成(ダイナミックプール)の論理容量は上記計算値より若干少ない値となります。

#### 【ホットスペアディスクについて】

- ・装置の可用性を高めるために、ホットスペアディスクを設定してください。
- ・ホットスペアディスク設定の上限はありません。
- ・予防保守機能が働くためには、ホットスペアディスクの設定は必須です。
- ・ホットスペアディスクは、同種のインターフェースで、同一容量以下、かつ同一回転数以下のディスクド ライブに対して機能しますが、装置内に複数の容量、複数の回転数のディスクドライブが混載している場 合は、管理を容易にするために、それぞれの容量、回転数のホットスペアディスクを定義することを推奨 します。
- ・ホットスペア動作のデフォルト設定は、データ切り戻しなしとなります。大容量/大回転数のホットスペ アディスクが、小容量/小回転数のディスクドライブに対して機能すると、故障交換後のディスクドライ ブが、ホットスペアディスクとして新たに定義されます。この場合は、ホットスペアディスクの容量/回 転数が、元々のホットスペアディスクから変更されますのでご留意願います。

ホットスペア動作をデータ切り戻しありに設定すると、故障交換後のディスクドライブにデータを切り戻 すため、定義したホットスペアディスクの容量/回転数が変更されることはありません。なお、ホットス ペアディスクの動作設定は、WebSAM iStorageManager から行います。

- ・ホットスペアディスクは、プールを構築した時の最小容量/最小回転数のディスクドライブを基準とし、 下記の優先順位で使用されます。
	- 1. 同一容量/同一回転数のホットスペアディスク
	- 2. 同一回転数以上のホットスペアディスク(複数の回転数が存在する場合は、小回転数優先)
	- 3. 同一容量以上のホットスペアディスク(複数の容量が存在する場合は、小容量優先)

・SAS ディスクドライブと SATA ディスクドライブで設定条件が違うので下記 a),b)項を参照ください。

#### a)SAS ディスクドライブ

【SAS ディスクドライブのホットスペアディスク推奨台数】

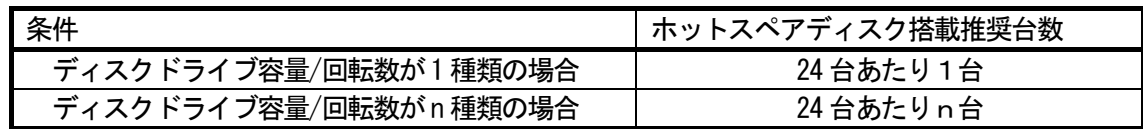

#### b)SATA ディスクドライブ

 ・SATA ディスクドライブを搭載する場合はホットスペアディスクを必ず設定してください。 【SATA ディスクドライブのホットスペアディスク推奨台数】

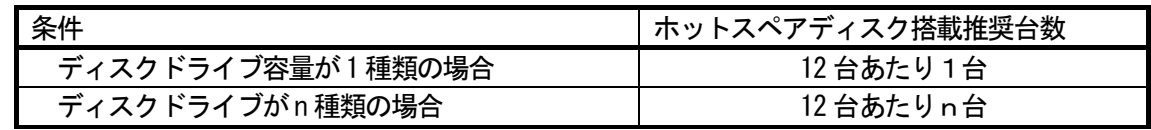

#### 【ディスクドライブの混載について】

- ・本ディスクアレイ装置は基本筐体内、同一 SAS/SATA ディスクエンクロージャ内に SAS ディスク ドライブと SATA ディスクドライブの混載、および容量/回転数の異なるディスクドライブを混載可能 です。
- ・プール内は、同種のインターフェースのディスクドライブであれば、容量/回転数が異なっていても定義可 能ですが、管理を容易にするために、同一容量/同一回転数のディスクドライブで定義することを推奨しま す。プール内に複数の容量のディスクドライブを定義した場合は、最小容量のディスクドライブを基準とし てプールを構築します。この場合、容量が大きいディスクドライブは、最小容量のディスクドライブとして 取り扱うので、残りの領域は使用できません。

また、プール内に複数の回転数のディスクドライブを定義した場合も同様に、最小回転数のドライ ブを基準としてプールを構築します。この場合、回転数が高いディスクドライブは、最小回転数のデ ィスクドライブとして取り扱うので、期待する性能で動作できません

■SAS/SATA ディスクエンクロージャ

 12 台を超える SAS ディスクドライブまたは SATA ディスクドライブが必要となる場合、下記表の SAS/SATA ディスクエンクロージャの手配が必要となります。

- ・ iStorage D1-10 に対して5台まで増設可能。
- ・ iStorage D3-10 に対して11台まで増設可能。

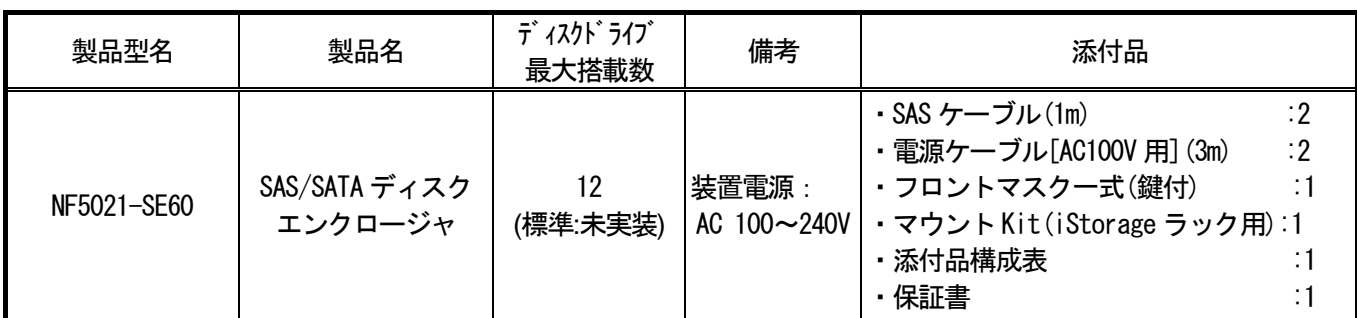

(注意)

- ※ 電源、環境条件などの諸元については、前述の機能仕様 iStorage D1-10/D3-10 ディスクアレイ装置を参照願います。
- ※ 本ディスクアレイ装置は基本筐体内、同一 SAS/SATA ディスクエンクロージャ内に SAS ディスクドライブと SATA ディスク ドライブの混載、および容量/回転数の異なるディスクドライブを混載可能です。 但し混載時の注意事項に関しては「ディスクドライブの混載について」を参照願います。
- ※ iStorage D1-10(D3-10)ディスクアレイ装置の基本筐体-SAS/SATA ディスクエンクロージャ間、および SAS/SATA ディスクエン クロージャ同士を接続するケーブルは、ディスクエンクロージャに SAS ケーブル(1m)が添付されております。 基本筐体と SAS/SATAディスクエンクロージャ間または SAS/SATAディスクエンクロージャと SAS/SATAディスクエンクロージャ 間が別ラックになるように増設する場合は、SAS/SATA ディスクエンクロージャに添付の SAS ケーブル(1m)では、長さが 足りないため下表の SAS ケーブル(5m)を別途手配する必要があります。

DE ケーブル

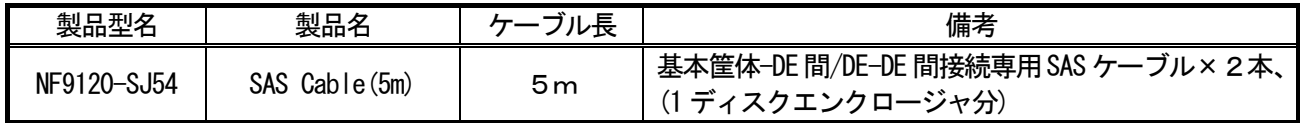

■増設 Host Port

・iStorage D3-10 ディスクアレイ装置のアレイコントローラに「増設 Host Port」を搭載することにより 対ホスト(サーバ)用のインタフェース数を増やすことが出来ます。

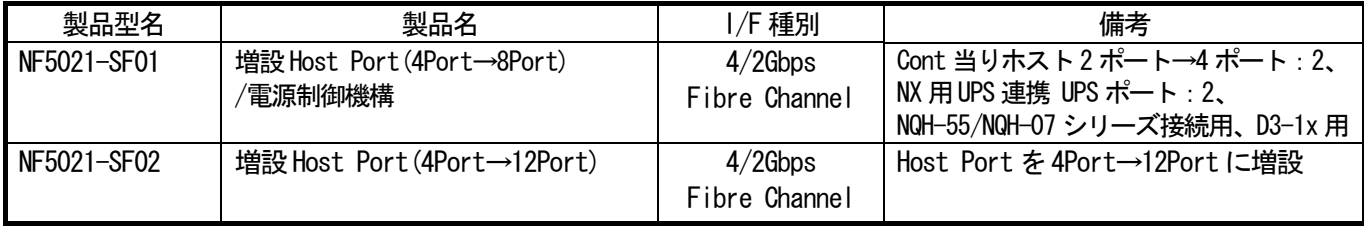

■拡張バッテリバックアップユニット

・iStorage D1-10/D3-10 ディスクアレイ装置に標準搭載されているバッテリのバックアップ時間は、 24 時間。拡張バッテリバックアップユニットを増設することにより、バッテリバックアップ時間を、 D1-10 の場合、120 時間、D3-10 の場合、72 時間まで拡張する事が出来ます。 (バッテリでバックアップされるのは、キャッシュメモリのみです。) 拡張バッテリバックアップユニットはディスクアレイ装置基本筐体と別筐体(1U)となります。

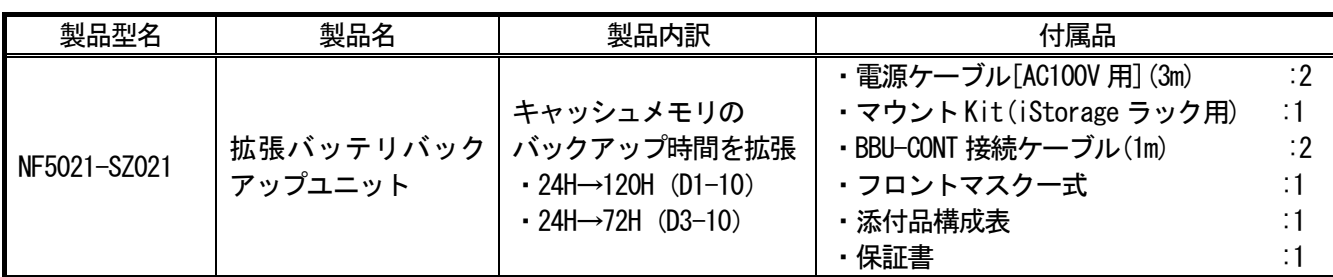

■モデム

・iStorage D1-10/D3-10 ディスクアレイ装置はモデム経由で、自動通報と遠隔診断を行うリモート保守機能を サポートします。

モデム経由でのリモート保守機能を行う場合は、下記のモデムの手配をお願いします。

また、モデム用にAC 100V 電源が必要です。

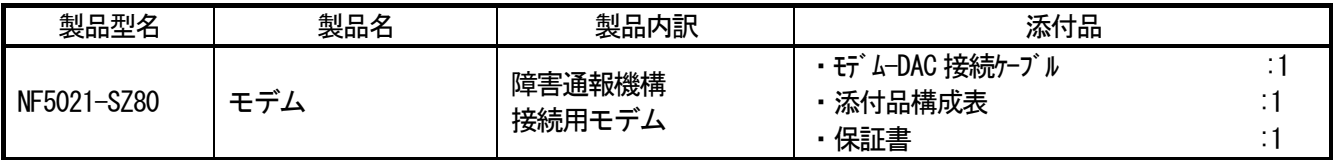

#### 【ラックなどについて】

・iStorage D1-10/D3-10 ディスクアレイ装置、SAS/SATA ディスクエンクロージャ、拡張バッテリバックアップ ユニットを iStorage ラック、Express 標準ラックに搭載する場合は装置標準添付のラックマウントキット で搭載可能です。また、その他のラックに搭載するために数種類のラックマウントキットがラインナップ されています。iStorage 用ラック及びラック関連製品の詳細については、下記問い合わせ先へお問い合わせ 願います。

 【問い合わせ先】 NEC プラットフォームコンタクトセンター iStorage サポートグループ TEL: 03-3798-9740 (受付時間:9:00~12:00、13:00~17:00 NEC 営業日)

・Express5800/1000 シリーズ用キャビネットやNX ラックのコンセントから受電する場合は、 別途以下の200V 電源ケーブルを手配する必要があります。

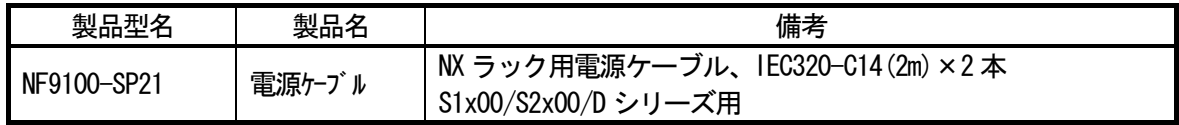

#### ■ストレージ制御

iStorage 基本制御は、ディスクアレイ装置の基本的な制御を司るストレージ制御ソフト、ディスクアレイ装置 の状態を監視する基本的な機能を提供するWebSAM iStorageManager、およびディスクアレイ装置内の論理ディ スク(ボリューム)に対するサーバのアクセス可否を設定するiStorage AccessControl を含んでいます。

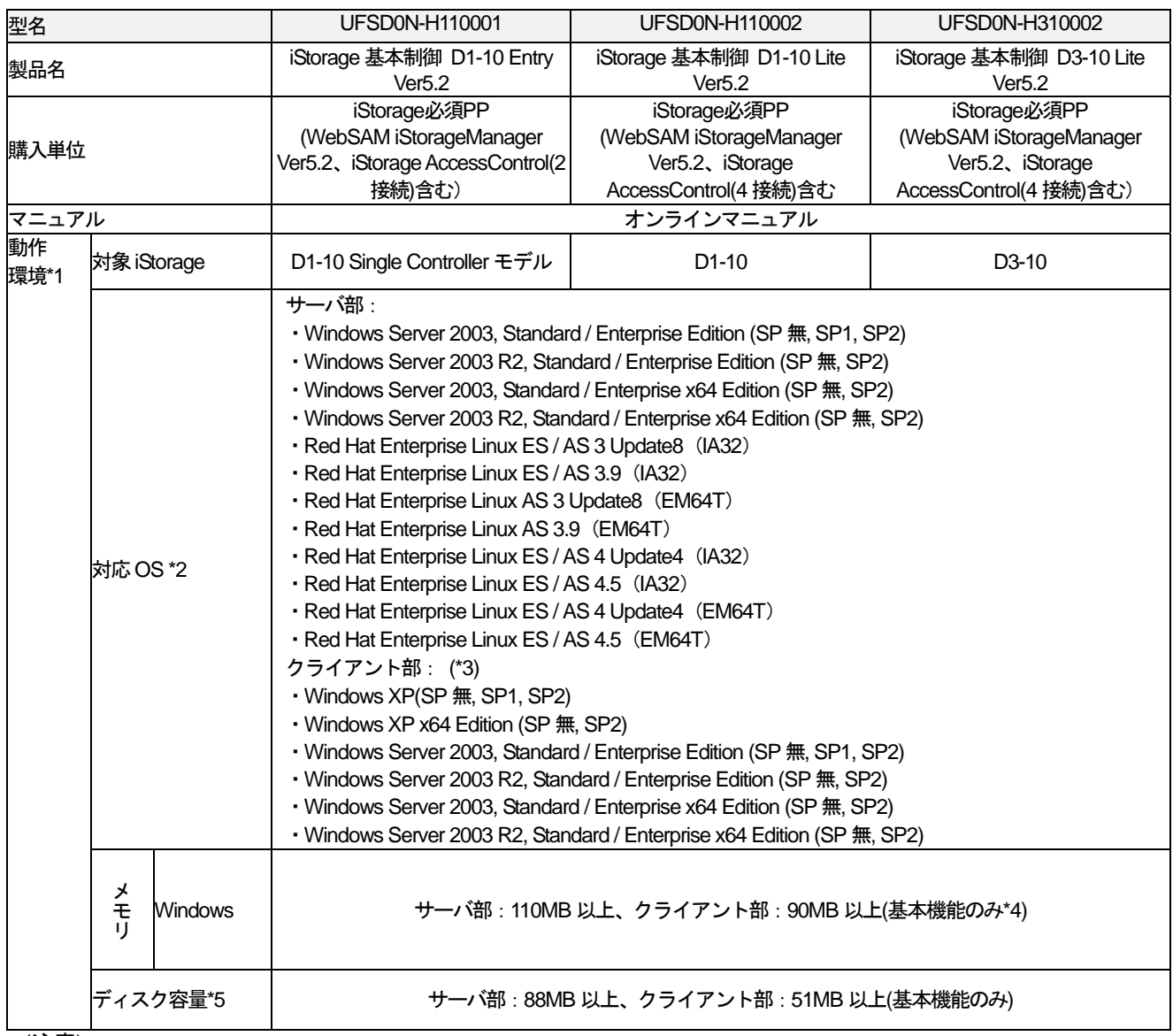

(注意)

\*1 WebSAM iStorageManager の動作環境。

\*2 対応 OS についての最新の情報は、本資料の「1.概要」に記載の【問い合わせ先】に確認して頂けます様お願いしま す。

\*3 Web ブラウザは、Microsoft Internet Explorer version 6 または 7 を使用してください。また、以下のいずれかの JRE(Java Runtime Environment, 32 ビット版)を事前にインストールしてください。

 $\cdot$  1.4.2 12  $\sim$  1.4.2 14

 $\cdot$  5.0 update8 $\sim$ 12

注) サポートしているJREにはセキュリティ脆弱性が報告されているバージョンが含まれます。 このためこれらのJREのうち最新のバージョンを使用されることを推奨します。

(次ページに続く)

サポートしている最新の JRE バージョンについては、以下のURL をご参照願います。

社内向け: <http://istorage.file.fc.nec.co.jp/>

→ ソフトウェア → 技術支援情報 → ソフトウェア製品 OS サポート情報 販社向け: <http://www.soreike.express.nec.co.jp/istorage/>

→ ソフトウェア → 技術支援情報 → ソフトウェア製品 OS サポート情報

またセキュリティ脆弱性の詳細については以下のページを参照してください。

・US-CERT(http://www.us-cert.gov/)

・JVN(http://jvn.jp)

・SunSolve Online(http://sunsolve.sun.com/show.do?target=home)

\*4 拡張機能を利用の場合は、別途性能監視:15MB 以上、スナップショット:12MB 以上、データ改ざん防止:11MB 以 上必要です。

\*5 別途ログ採取のための容量が必要です。

#### ■性能監視/性能分析

 ・WebSAM Storage PerforMate Suite は、iStorage の性能監視・性能分析を行うためのソフトウェアです。業務 中の予期せぬ性能低下などに備えるためにも、導入を強く推奨します。本製品は、以下の2 製品から構成さ れており、ディスクアレイ装置1台あたり1ライセンス手配してください。

#### ◎**WebSAM Storage PerforMate**(性能監視)

iStorage D シリーズ ディスクアレイ装置の性能情報のリアルタイム表示、負荷監視、統計情報蓄積などを 行うソフトウェアです。この機能を導入することにより、業務サーバにおけるアクセス性能低下の原因調査 や、予期せぬアクセス集中を検知することが可能となります。

#### ◎**WebSAM Storage PerforNavi**(性能分析)

WebSAM Storage PerforMateで採取した性能ログを、判り易くグラフ化・数値表化し、迅速かつ多角的な 性能分析を可能にするソフトウェアです。高度な専門知識や豊富な経験に頼ることなく、全体状況の把握、 ボトルネックの検出、トレンド分析がオフラインで可能であり、管理者の作業を大幅に効率化できます。

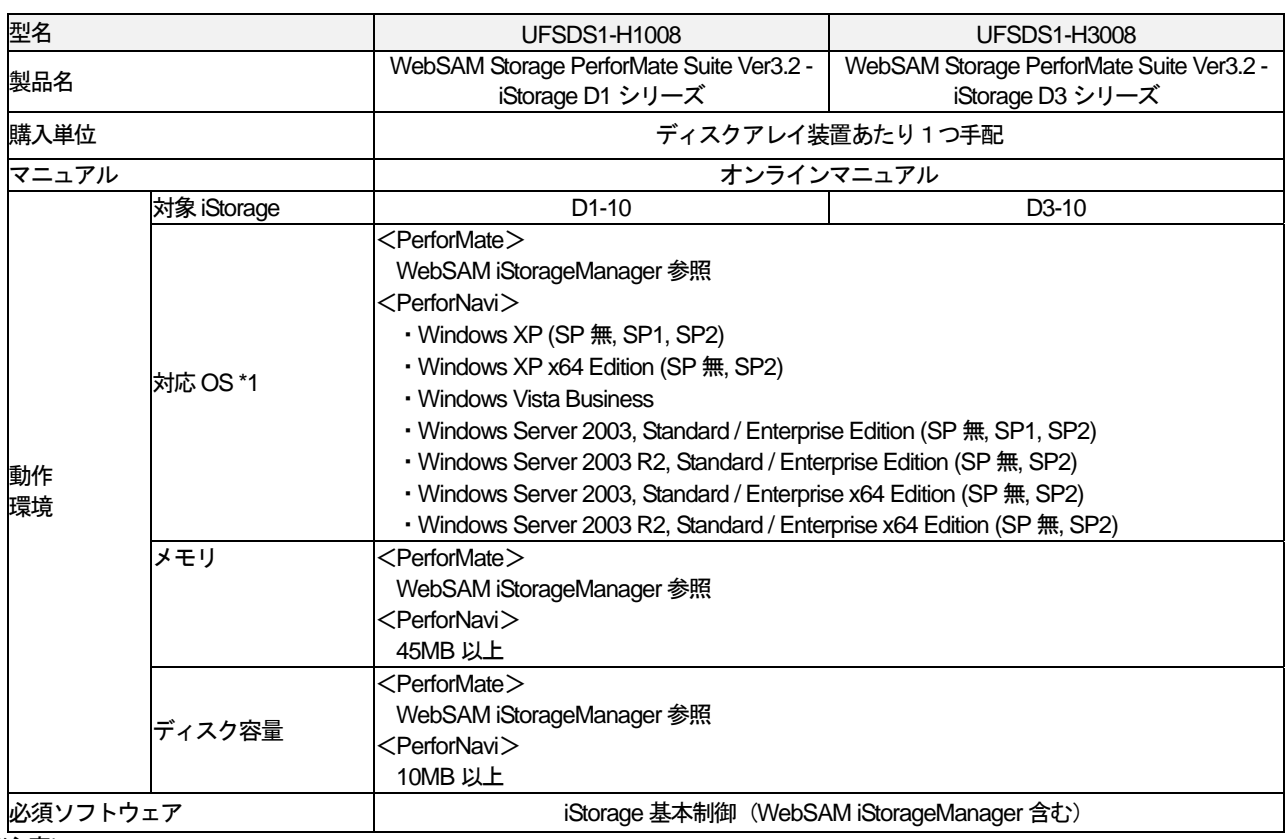

(注意)

\*1対応OSについての最新の情報は、本資料の「1.概要」に記載の【問い合わせ先】に確認して頂けます様お願いします。

#### ■アクセス制御

本製品は、「iStorage 基本制御」の中に含まれています。サーバ接続数に応じたグレードの「iStorage 基本制御」 をご購入願います。

・iStorage AccessControlは、ディスクアレイ装置内の論理ディスク(ボリューム)に対するアクセス可否をデ ィスクアレイ装置の接続ポート単位、または、サーバのHBA\*1 ポート(World Wide Name\*2)単位に割り当 てる機能であり、複数サーバで共有されるディスクアレイ装置のセキュリティを確保するためのソフトウェ アです。アクセス可否の設定および表示は、WebSAM iStorageManagerから行います。

\*2)HBA ポートごとに割り当てられた一意の識別情報

<sup>\*1)</sup>Host Bus Adapterの略

#### ■パス制御

・iStorage StoragePathSavior は iStorage ディスクアレイ装置へのアクセスパス上に障害が発生した場合、自 動的にアクセスパスの代替を可能とするソフトウェアです。また、複数のアクセスパスを同時に使用するこ とにより、I/O トラフィックを各アクセスパスに分散することができます。

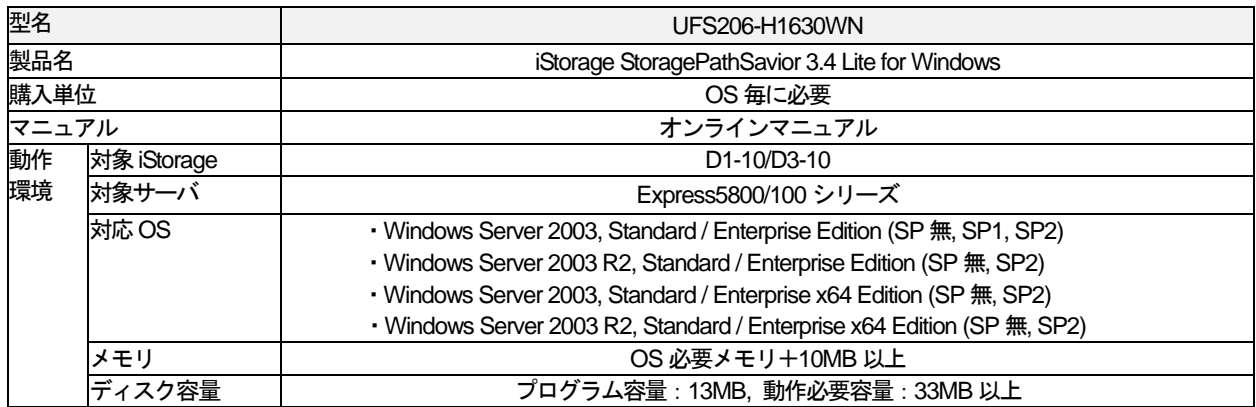

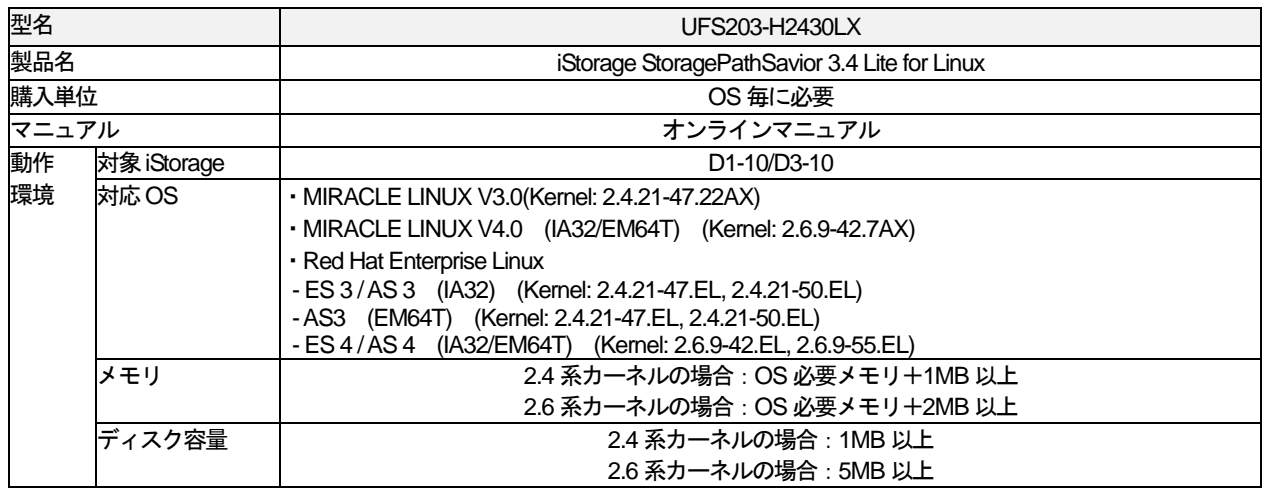

(注意)

- ※ 本製品は、Express5800/100 シリーズ上で動作します。
- ※ 本製品は、セットアップするOS 単位に購入する必要があります。クラスタ構成の場合は、ノード数分の製品 の購入が必要です。したがって2 ノードクラスタの場合は2 製品の購入が必要となります。
- ※ 1 サーバあたりFC バスが2 チャネル以上必要です。信頼性確保のため、2 枚以上のホストバスアダプタの接 続を推奨します。

本製品は、iStorage D シリーズの各ディスクアレイ装置のみ管理可能です。

他のディスク装置、およびiStorage T シリーズは管理対象とはなりません。

※ 対応OS についての最新の情報は、本資料の「1.概要」に記載の【問い合わせ先】に確認して頂けます様お願 いします。

■スナップショット機能

・iStorage DynamicSnapVolumeは、マスタのボリュームに対する複製(スナップショット)を瞬時に作成す るソフトウェアです。一つのマスタに対して複数のスナップショットを作成可能です。スナップショットの 世代管理により、世代を意識した運用ができます。スナップショットの任意の世代から、マスタのボリュー ムをリストアすることもできます。

スナップショットでは、マスタに対する更新差分データのみをストレージ上で保持するため、マスタのボリ ューム容量よりも少ない容量で複製したデータを維持できます。これにより、低コストな無停止バックアッ プ運用が構築可能です。

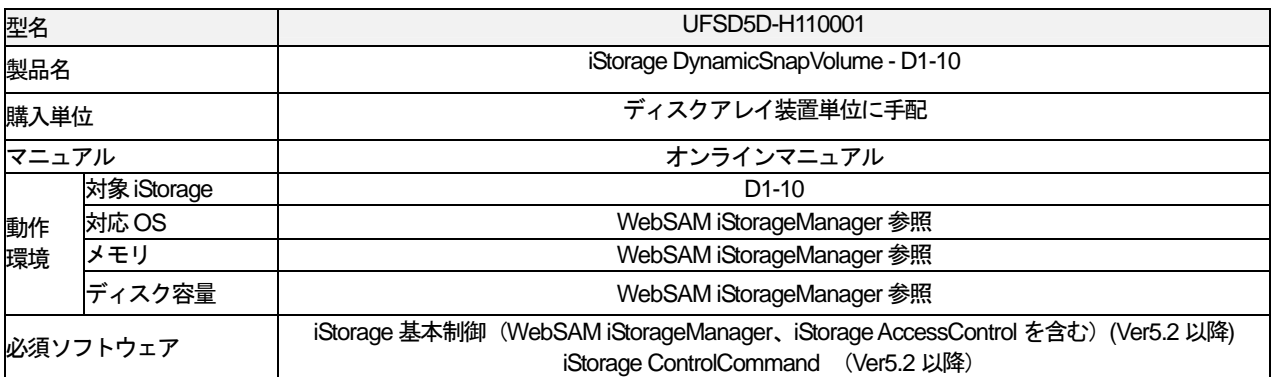

#### ■データレプリケーション・スナップショット機能

· iStorage DynamicDataReplication は、データレプリケーション機能 (DynamicDataReplication) とスナップ ショット機能(DynamicSnapVolume)をセット化した製品です。本製品は、以下の 2 つの機能から構成さ れます。

#### ◎**DynamicDataReplication**(データレプリケーション機能)

ホストシステムに負荷をかけずにディスクアレイ装置の中で任意ボリューム(論理ディスク)の複製を作成 するソフトウェアです。複製したボリュームを任意のタイミングで切り離して、バッチ処理やバックアップ 作業に利用でき、再接続すれば元のボリュームと内容が自動的に同期します。この複製ボリュームを利用し て、バックアップやバッチ処理をオンライン業務と並行して処理することができるため、業務の効率化が図 れます。

DynamicDataReplication は、同一ストレージシステム内で複製ボリュームを作成できます。

本機能を使用することにより、業務サーバ側に負荷をかけない無停止バックアップが実現できます。

#### ◎**DynamicSnapVolume**(スナップショット機能)

マスタのボリュームに対する複製(スナップショット)を瞬時に作成するソフトウェアです。一つのマスタ に対して複数のスナップショットを作成可能です。スナップショットの世代管理により、世代を意識した運 用ができます。スナップショットの任意の世代から、マスタのボリュームをリストアすることもできます。 スナップショットでは、マスタに対する更新差分データのみをストレージ上で保持するため、マスタのボリ ューム容量よりも少ない容量で複製したデータを維持できます。これにより、低コストな無停止バックアッ プ運用が構築可能です。また、バックアップソフト等と連携したバックアップ運用の自動化ができます。

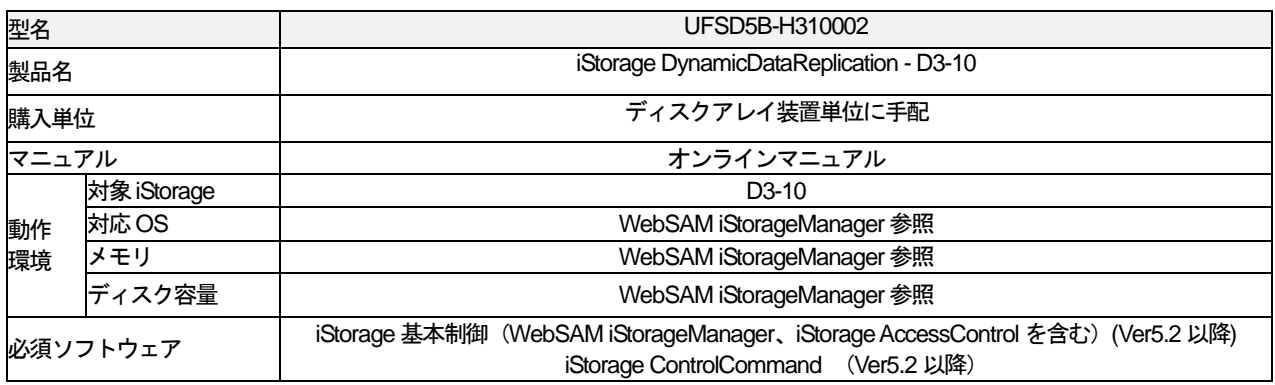

# ■データ改ざん防止機能

・iStorage VolumeProtect は、ボリューム単位にアクセス権やデータ保持期間を設定することで、データの不 正な書き換えや誤操作による破壊を防止し、改ざん不可能な形式でデータの長期保管を実現するソフトウェ アです。

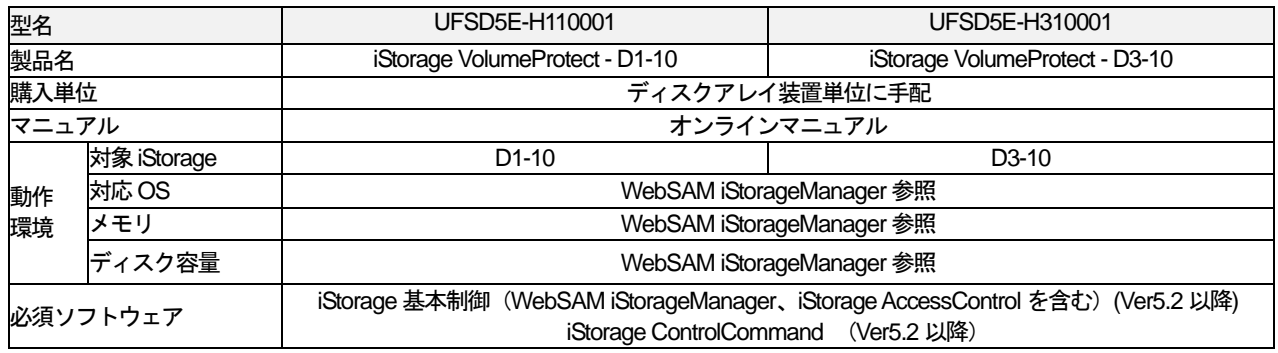

#### ■省電力機能

・iStorage StoragePowerConserver は、物理ディスクを必要時のみ稼動させることで、消費電力の削減を実現 するソフトウェアです。

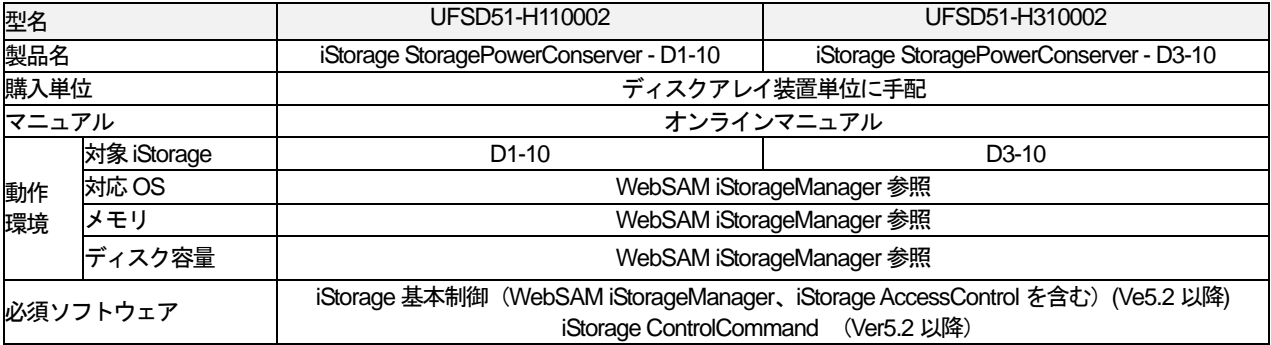

# ■レプリケーション制御/スナップショット制御/データ改ざん防止制御/省電力制御

・iStorage ControlCommand は、iStorage D シリーズに接続された業務サーバから、コマンドラインインタ フェース(以下 CLI)によりデータレプリケーション・スナップショット機能(iStorage DynamicDateReplication)、スナップショット機能(iStorage DynamicSnapVolume)、データ改ざん防止機 能(iStorage VolumeProtect)、省電力機能(iStorage StoragePowerConserver)に対する操作指示を行う機能 です。

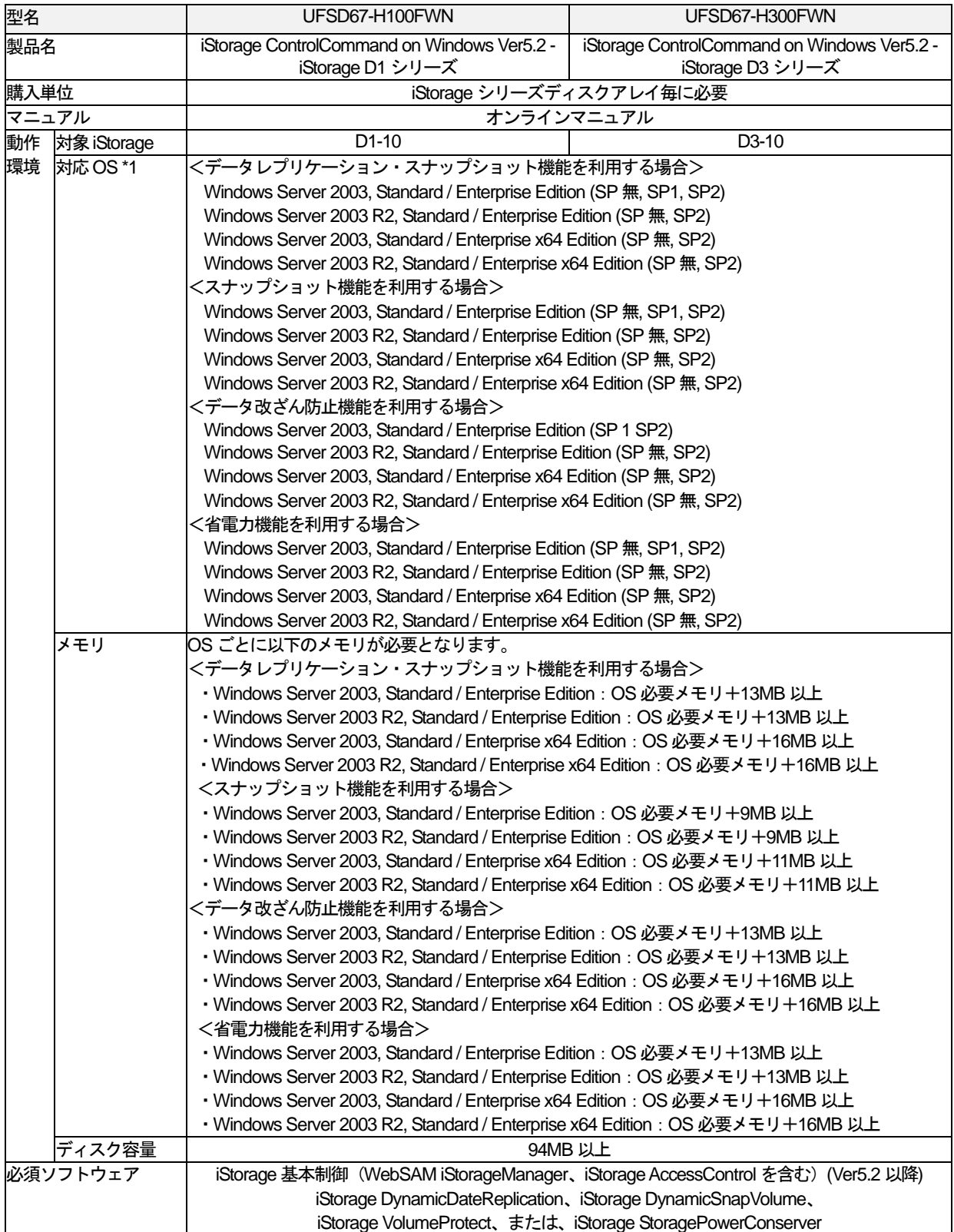

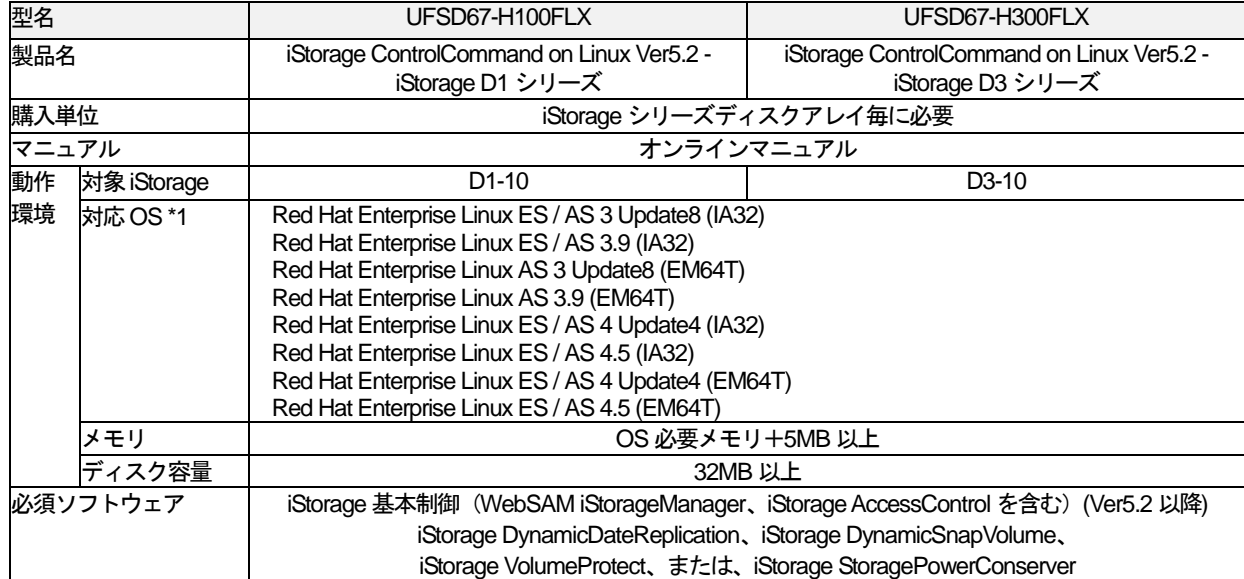

#### (注意)

\*1対応OSについての最新の情報は、本資料の「1.概要」に記載の【問い合わせ先】に確認して頂けます様お願いします。

#### ■バックアップシステム構築支援

・WebSAM Storage RepNavi Suite は、データレプリケーション機能やスナップショット機能を利用したバ ックアップシステムをより簡易に構築するために必要な製品をバンドルしたプログラムプロダクトです。

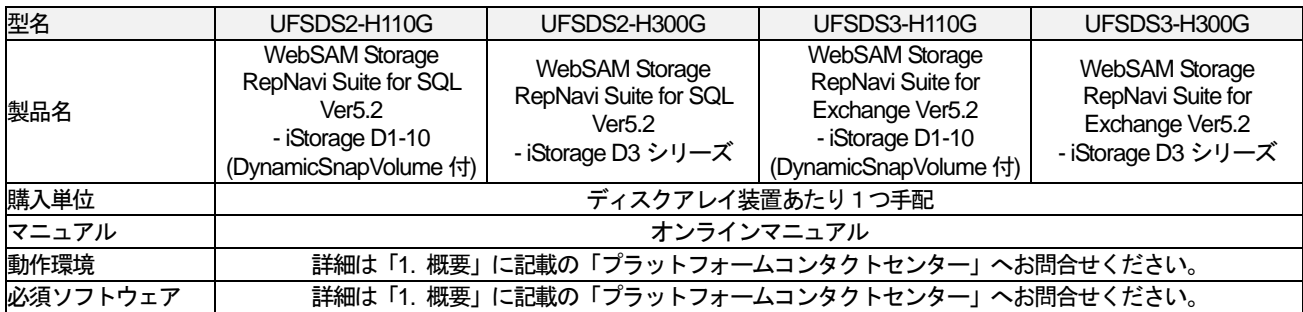

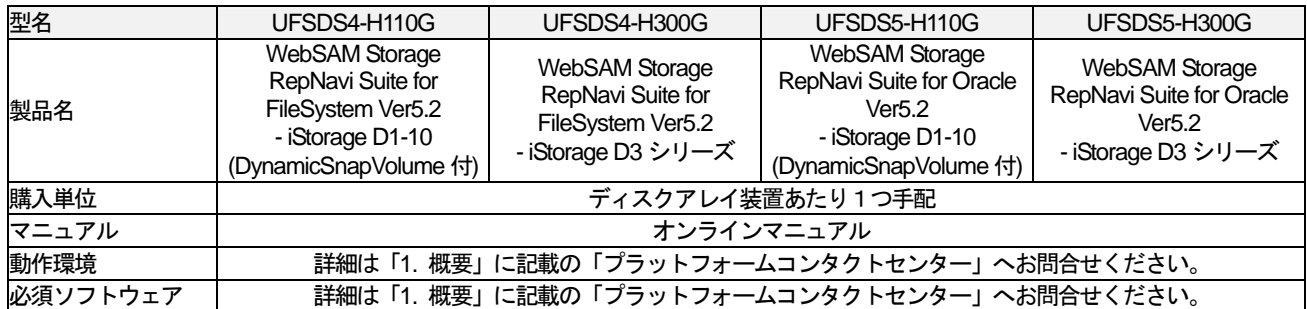